## 1.日本栄養士会ホームページにログインする。

(https://www.dietitian.or.jp/)

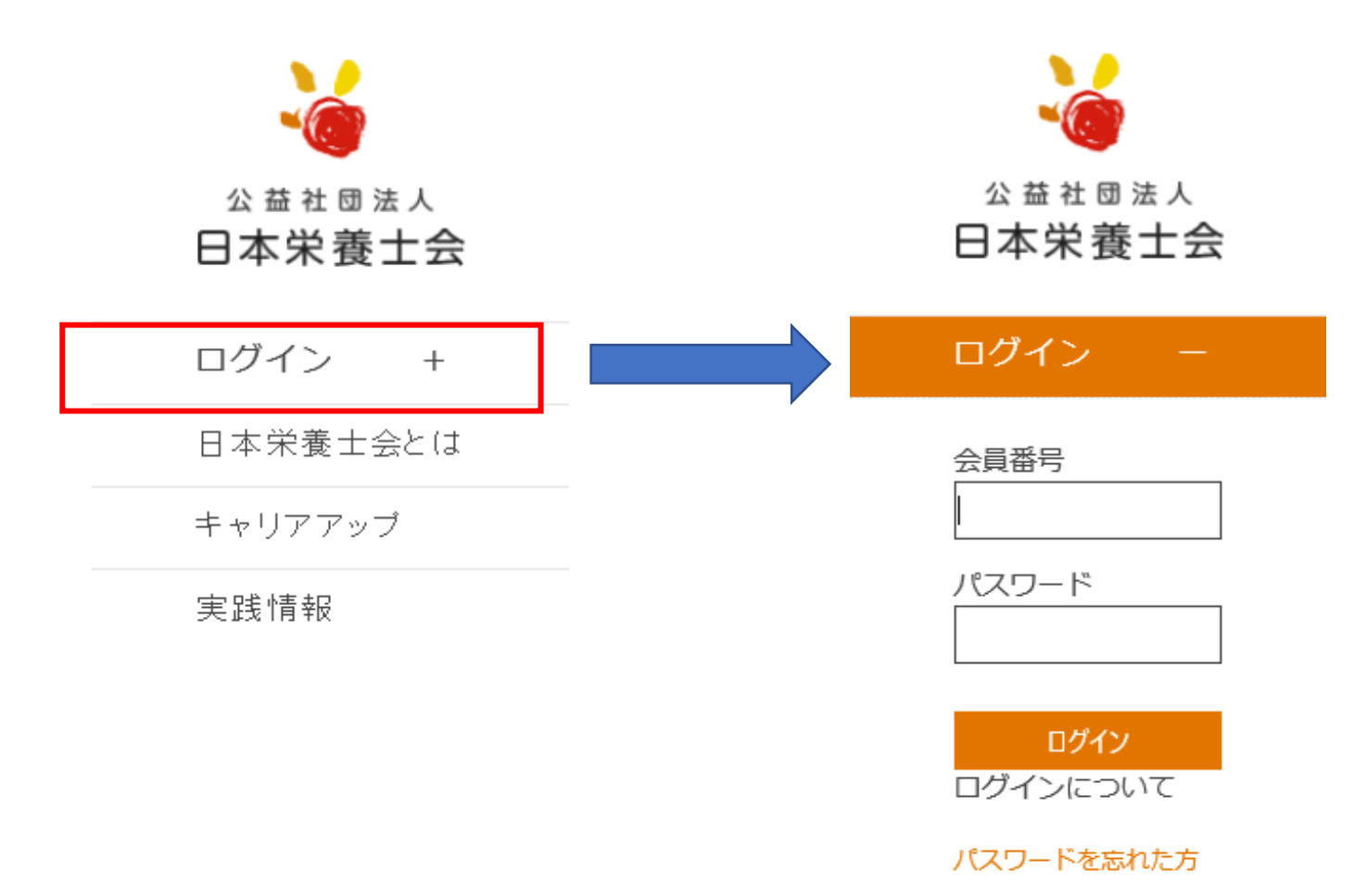

2.マイページの「研修会・生涯教育単位管理」から生涯教育の単位が確認できます。

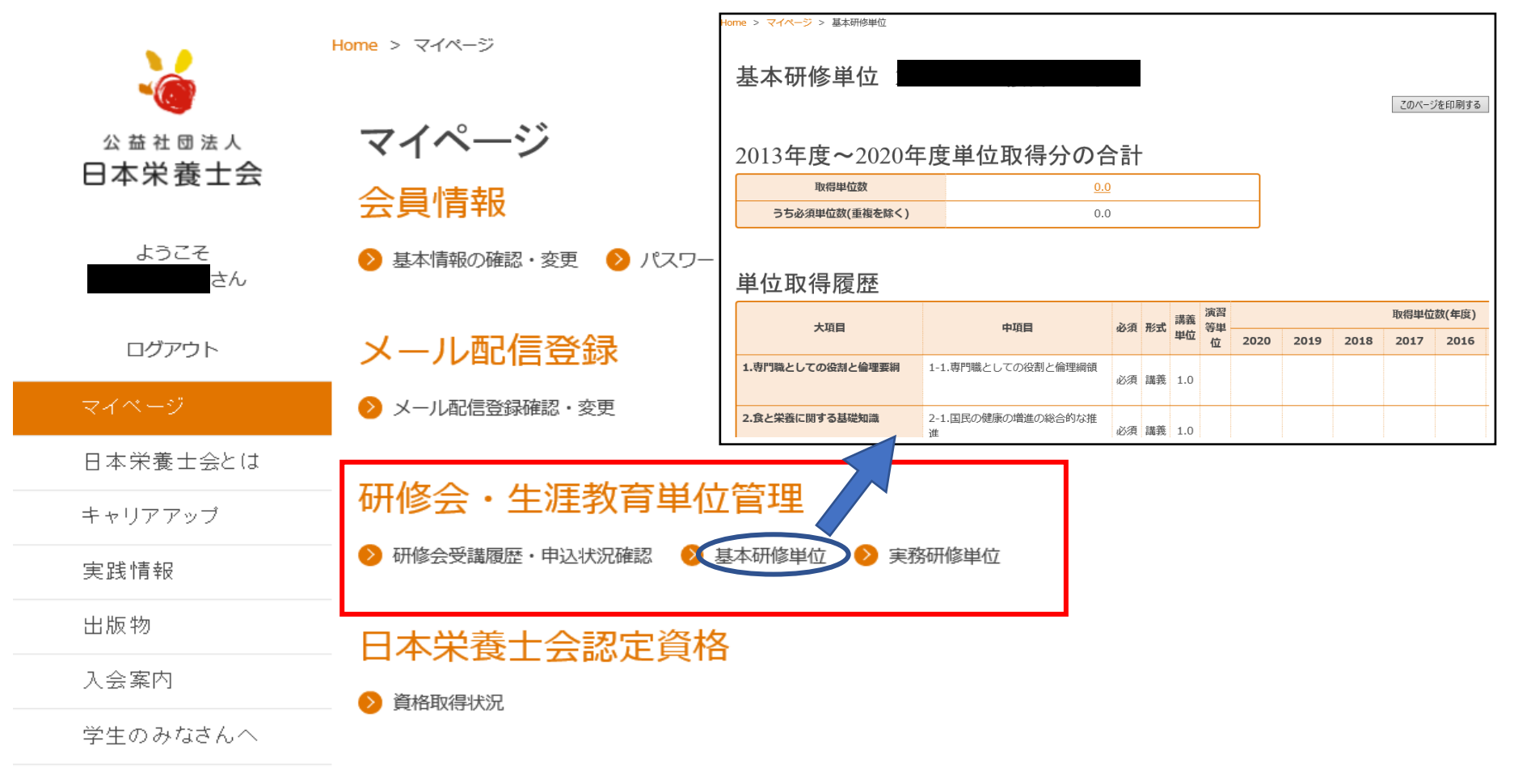